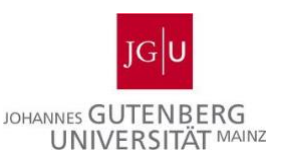

# **Vermittlung wissenschaftlicher Arbeitstechniken**

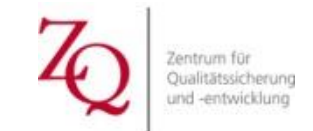

**Ein hochschuldidaktisches Weiterbildungsangebot der JGU**

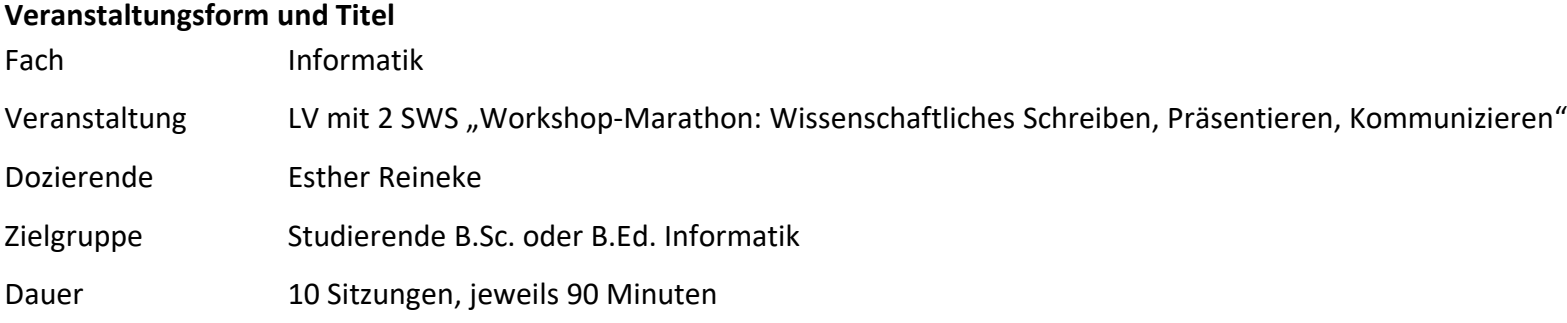

## **Lernziele**

Die Studierenden

- lernen Methoden zum Zeitmanagement für eine effiziente und realistische Planung ihrer (Schreib-)Projekte kennen, und
- wenden diese auf die Planung ihres semesterbegleitenden Posterprojekts an.
- reflektieren und planen die Phasen der Gestaltung eines wissenschaftlichen Posters.
- kennen die formalen Grundlagen der Gestaltung eines wissenschaftlichen Posters und
- wenden diese bei der Gestaltung ihres Posters an.
- wissen, wie man Quellen auf Postern zitiert und ein Literaturverzeichnis erstellt.
- erproben sich in projektbasierter Teamarbeit.

#### **Kurzbeschreibung**

Die Studierenden haben bisher keine bis kaum Erfahrungen im Bereich der Erstellung wissenschaftlicher Arbeiten. Hauptziel der Veranstaltung ist die Vermittlung des Aufbaus einer wissenschaftlichen Abschlussarbeit. Dies soll mit Hilfe der Erstellung eines wissenschaftlichen Posters zum vorgegebenen Forschungsthema "Die Digitalisierung der Hochschullehre im Ausnahmesemester 2020" erreicht werden. Das Format ist auf das digitale Semester angepasst. Es wird ausschließlich über die Plattform MS Teams kommuniziert. Die Veranstaltung findet zu festen Zeiten statt, wöchentlich 90 Minuten. Sie besteht aus abwechselnden Sitzungseinheiten und selbständiger Kleingruppen-Projektarbeit mit der Möglichkeit Fragen zum aktuellen Stand der Postererstellung zu stellen. Die Fragen können zu den festen Seminarzeiten in den Sprechstunden gestellt werden. Insgesamt gibt es 3 Sitzungsblöcke mit verschiedenen Themenschwerpunkten: 1. Zeitmanagement, 2. Aufbau einer Abschlussarbeit, 3. Postererstellung. Da die Studierenden im Bachelor kaum bis keine Vorerfahrungen im Bereich wissenschaftliches Arbeiten haben, werden in diesen 3 Blöcken erste Grundlagen erarbeitet. Um die Studierenden auf ihr Posterprojekt vorzubereiten, werden im ersten Sitzungsblock Methoden des Zeitmanagements thematisiert. Gerade für die Kleingruppenarbeit im Semesterverlauf ist eine realistische Zeit- und Projektplanung essenziell, um das Poster bis Semesterende fertig stellen zu können. Im zweiten Sitzungsblock werden Grundlagen zur Erstellung einer Abschlussarbeit (Aufbau einer Arbeit, die Einleitung und der Schluss, Literaturverzeichnis, Zitierweisen) vermittelt. Diese Grundlagen bilden die Basis für die Erstellung des Posters, da die Gliederung einer wissenschaftlichen Arbeit der Gliederung eines wissenschaftlichen Posters gleicht. Anschließend lernen die Studierenden im Sitzungsblock "Postererstellung" verschiedene Leserichtungen auf einem Poster kennen sowie die Wirkung von Farben.

Jeder Sitzungsblock besteht aus der Vermittlung der Grundlagen zum Thema per Videochat und aus kleinen Übungen, die in Kleingruppen bearbeitet werden (3 bis 4 Studierende). 6 Einheiten stehen zur selbständigen Projektarbeit in den Kleingruppen zur Verfügung, wobei in den Sprechstunden Fragen an die Dozierende gestellt werden können. Diese Einheiten sollen für Recherchearbeiten zum Forschungsthema und für die Erstellung des Posters sowie zum stetigen Austausch mit der Dozentin/ dem Dozenten (Fragen klären, Feedback) genutzt werden. In der vorletzten Sitzung bzw. Einheit können sich die Studierenden freiwillig ein Dozierenden-Feedback zu ihrem fertigen Poster einholen.

Die letzte Sitzung dient als kleine Posterpräsentation. In fünf bis zehn Minuten soll jede Gruppe kurz und knapp den anderen Teilnehmer\*innen ihr Poster vorstellen. Das fertige Poster wird anschließend digital eingereicht, bzw. unter Dateien bei MS Teams abgelegt. Die Studierenden erfüllen durch die Abgabe des Posters ihre aktive Kursteilnahme, die Grundlage für das erfolgreiche Absolvieren des Kurses ist. Die Aufteilung in 1/3 Sitzungsblöcke mit den genannten Themenschwerpunkten und 2/3 freie Projektarbeit mit der Möglichkeit Fragen zu stellen, hat sich als gutes Maß herausgestellt. Den Großteil der Arbeit konnten die Studierenden zu den festen Zeiten erledigen, was bei dem gestiegenen Mehraufwand im digitalen Semester positiv bewertet wurde.

## **Reihenplanung der Veranstaltung**

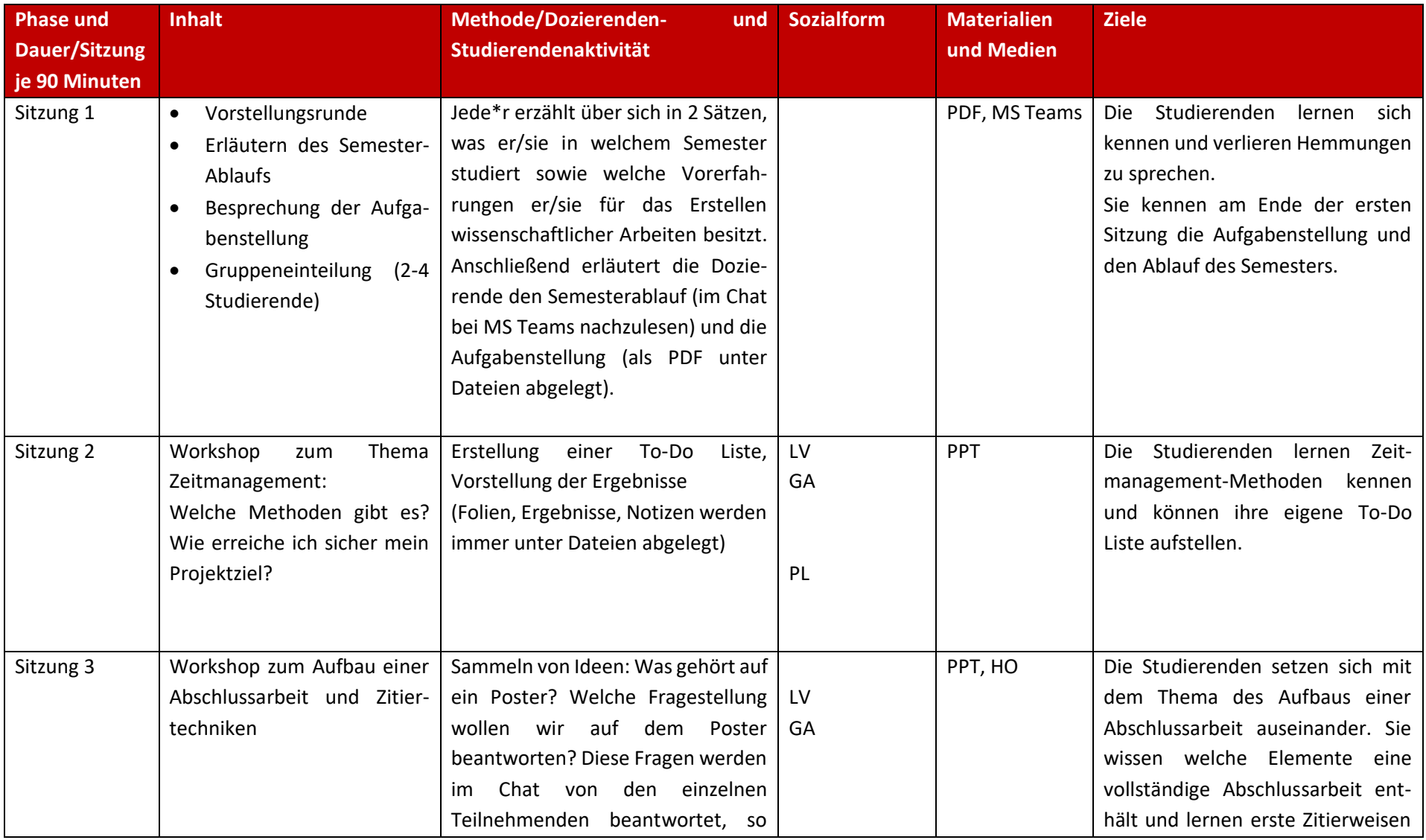

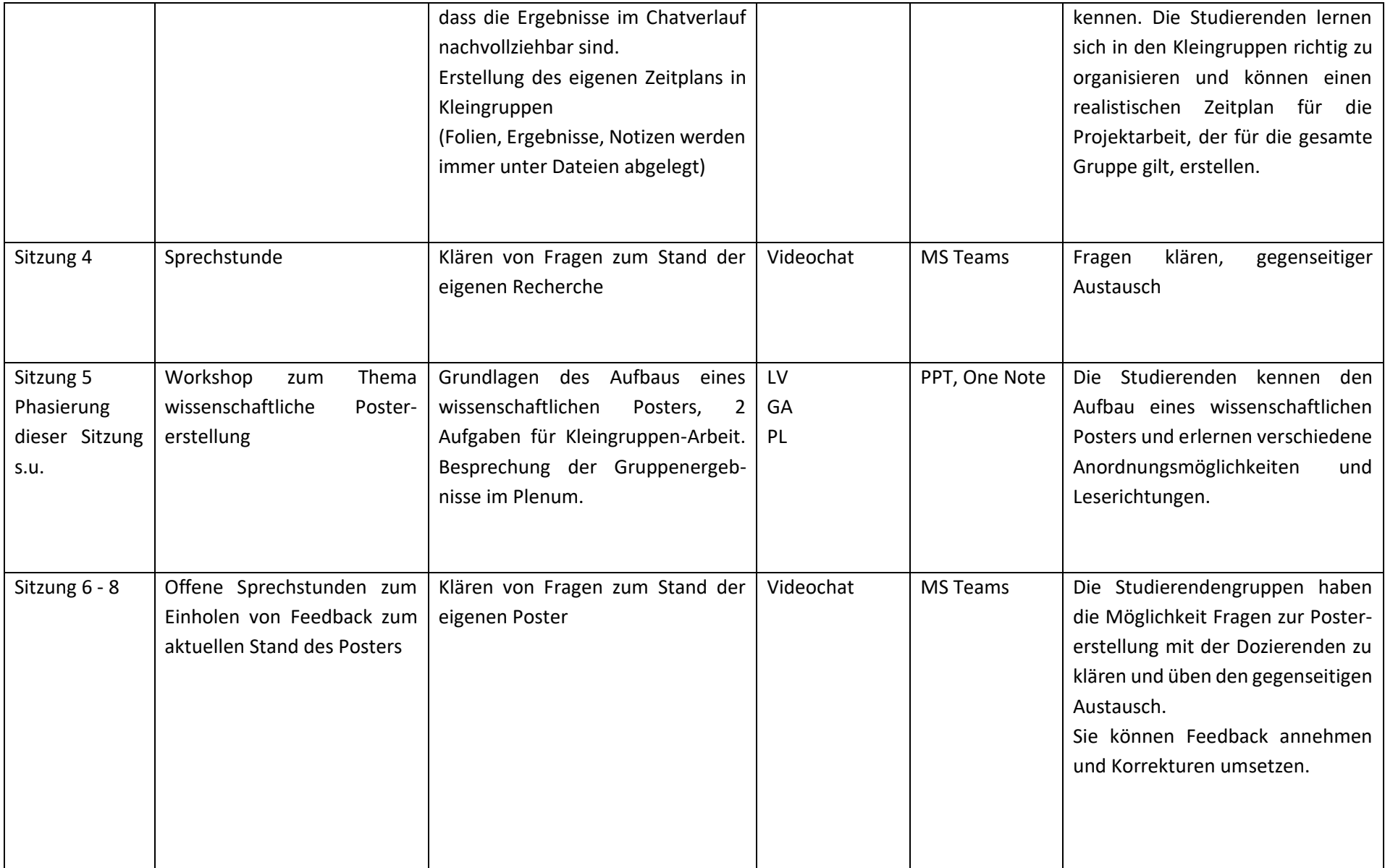

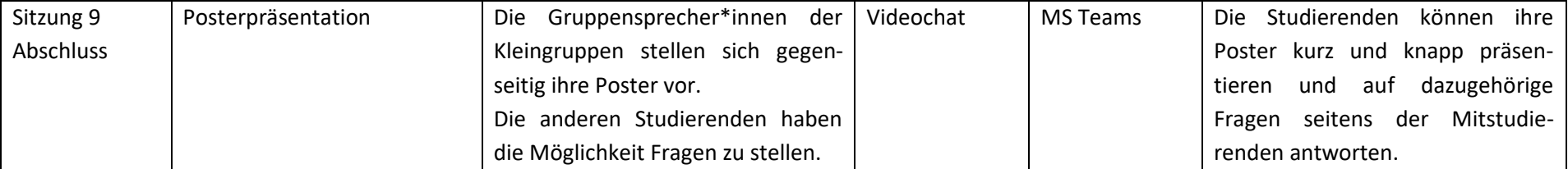

## **Hospitationssitzung**

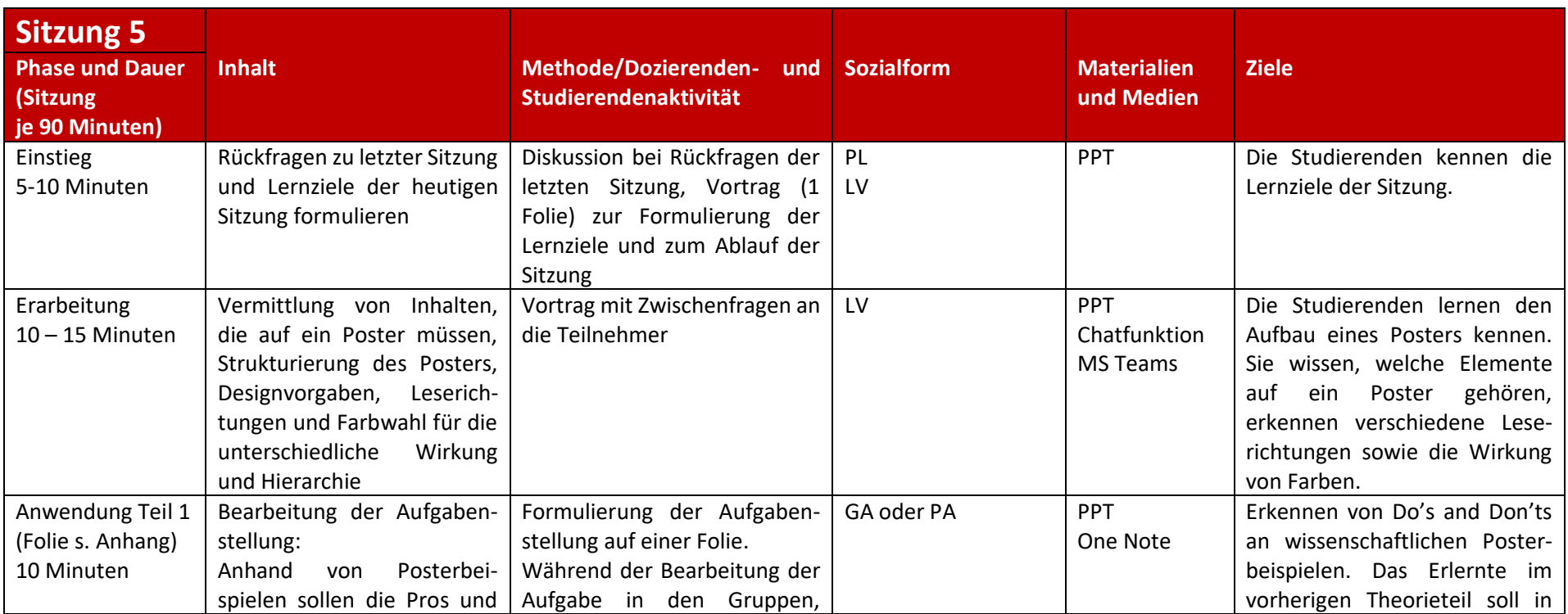

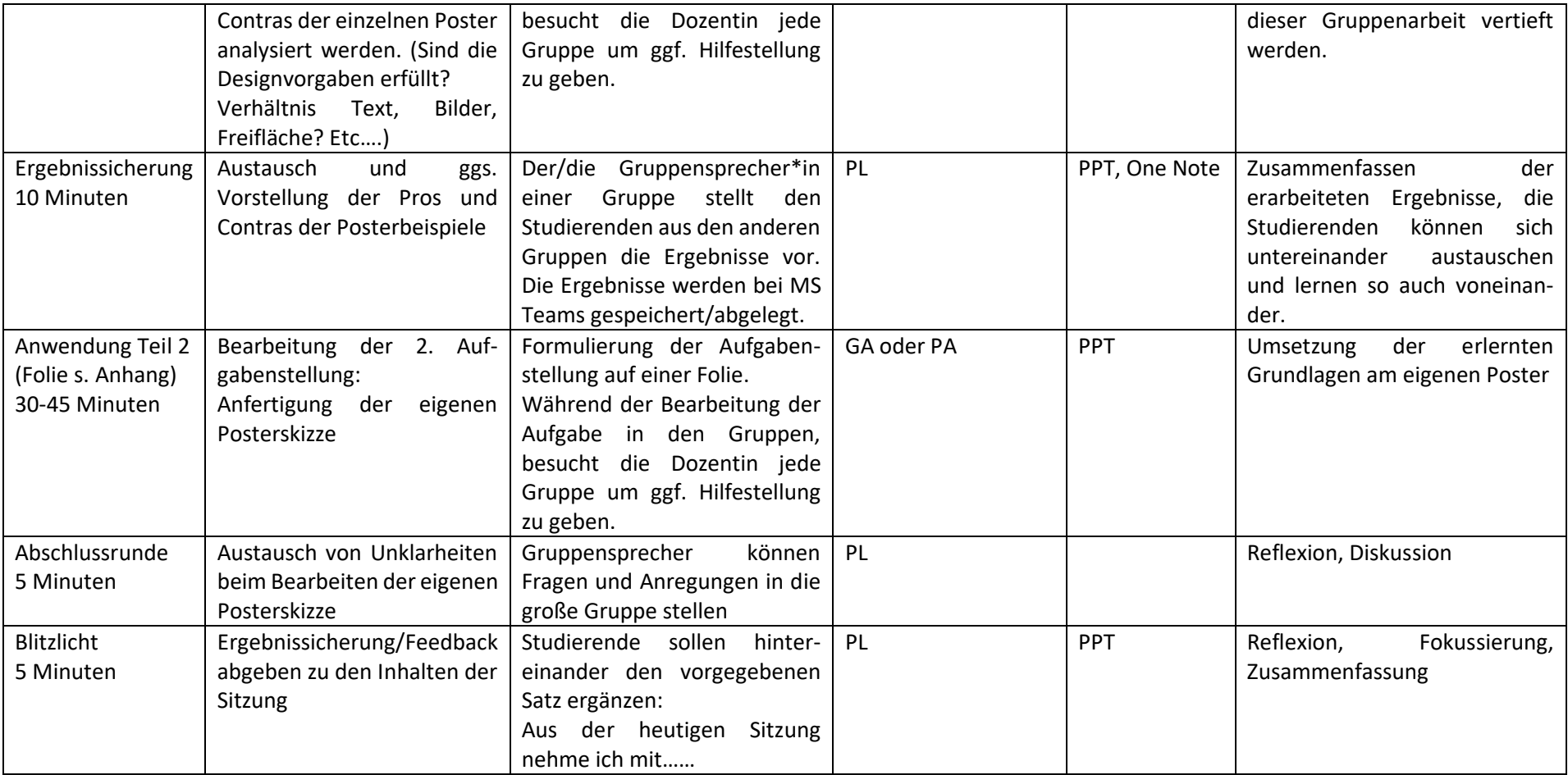

## **Hinweise zur praktischen Umsetzung und Übertragbarkeit**

Diese Lehrveranstaltung wurde für die Informatik-Studierenden konzipiert, da hier die Möglichkeit besteht über SoftSkill-Leistungspunkte Veranstaltungen zu besuchen, die nicht die typischen Informatik-Themen abdecken. Bis zur Bachelorarbeit haben die Studierenden kaum Erfahrung im Bereich des wissenschaftlichen Arbeitens und Schreibens. Diese Lücke sollte mit einer neuen Lehrveranstaltung geschlossen werden. Durch die Erstellung eines Posters erlernen sie den prinzipiellen Aufbau einer wissenschaftlichen Arbeit, da dieser einer wissenschaftlichen Postererstellung gleicht. Ein Quellenverzeichnis und Zitate werden ebenfalls integriert. Das Poster bietet eine schöne Möglichkeit Grundlagen zur Gliederung einer Abschlussarbeit zu vermitteln und praktisch zu üben.

Das Zusammenspiel aus einzelnen Workshop-Einheiten, selbständigen Projektarbeitsphasen und Sprechstunden funktionierte sehr gut. Die Abwechslung aus synchronen Workshop-Einheiten und der freiwilligen Teilnahme an den Sprechstunden, sowie der freien Einteilung der Bearbeitung der Projektaufgabe wurde seitens der Studierenden positiv bewertet. In den Workshop-Einheiten lässt sich das Thema gut interaktiv gestalten, wenn die Gruppengröße nichtzu groß ist (in diesem Fall lag die Teilnehmerzahl bei 14 und dasfunktionierte sehr gut). Fragen in die Runde zu stellen und diese per Chatfunktion beantworten zu lassen, sichert gleichzeitig die Ergebnisse und lässt sich bei Gruppengrößen von hier 14 Studierenden gut umsetzen. Die Verwendung von nur einer Plattform (hier: MS Teams) kam bei den Studierenden sehr gut an. Die Studierenden konnten sich somit auf die synchronen Sitzungen sowie die auf MS Teams bereitgestellten Tools einstellen und Routine im Umgang mit den Tools entwickeln. Ein lockerer und offener Umgang mit den Studierenden fördert die Kommunikation zwischen Dozierender und Studierenden. Dies konnte hauptsächlich durch die offenen Sprechstunden über Videochat erreicht werden, in denen Feedback zum aktuellen Projektstand eingefordert wurde, sowie durch die Kleingruppenarbeit in den Workshop-Einheiten, in denen sich die Dozierende jeweils für ein paar Minuten dazu geschaltet hat und bei Bedarf Hilfestellung leisten konnte. In den synchronen Sitzungen funktionierte die digitale Kleingruppenarbeit sehr gut. Man sollte darauf achten, dass ggf. feste Gruppensprecher\*innen für den Tag festgelegt werden, die dann u.a. auch dafür verantwortlich sind, die Videochats für die Gruppenarbeit zu öffnen. Das Festlegen einer klaren Uhrzeit, wann man sich wieder im Plenum zum Ergebnisaustausch trifft, hilft, dass sich alle wieder rechtzeitig im richtigen Chat-Raum einfinden.

Ursprünglich war dieses Konzept als Präsenzveranstaltung angelegt. Die 6 Blöcke zur freien Projektarbeit sollten im Team zu den festen Zeiten in einem Seminarraum stattfinden. Die Dozierende hätte dabei die Möglichkeit, die Teamarbeit zu begleiten und frühzeitig einzugreifen, wenn der Zeitplan aus dem Ruder zu laufen droht. Dies ist in Präsenz einfacher zu begleiten.

## **Anhang**

**Sitzung 5 Workshop zur Postererstellung:**

**1. Aufgabenstellung für die Kleingruppenarbeit:**

Kleingruppenarbeit: Beispiele dreier Poster im Querformat/Hochformat

Erarbeitet die Pros und Kontras der Posterbeispiele (jede Gruppe 1 Aufgabe: Poster). Was ist gut umgesetzt auf den Postern, was könnte verbessert werden? Zeit: 10 Minuten

Im Anschluss: Zusammentragen der Ergebnisse aus den Arbeitsgruppen im Plenum

## **2. Aufgabenstellung für die Kleingruppenarbeit:**

Kleingruppenarbeit: Skizze des eigenen Posters

- Skizziert euer eigenes Poster in euren Arbeitsgruppen! Aufgabe:
	- · Ohne Inhalt, lediglich Überschriften mit Platzhaltern für Text und Abbildungen.
	- · Hochformat vs. Querformat
	- · OneNote, Whiteboard, PowerPoint
	- Zeit: 45 Minuten

Im Anschluss: Abschlussrunde im Plenum